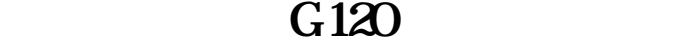

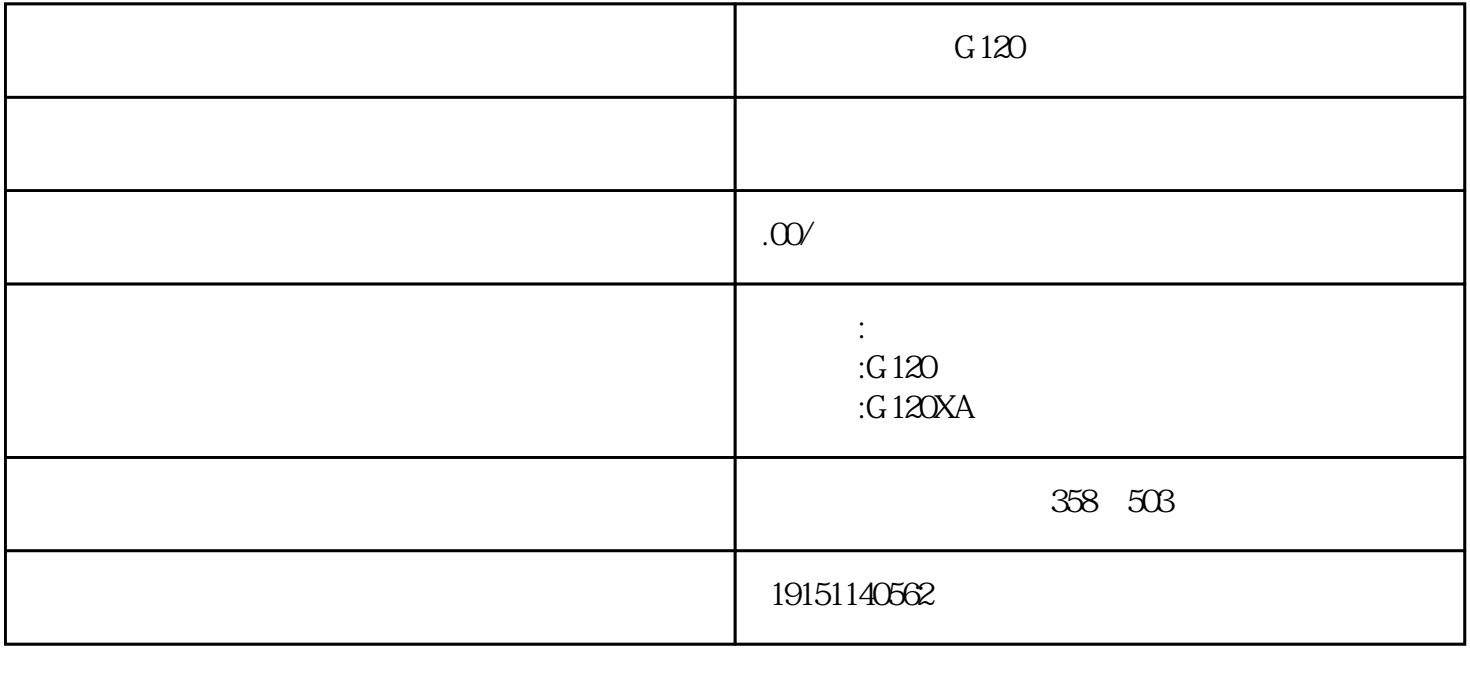

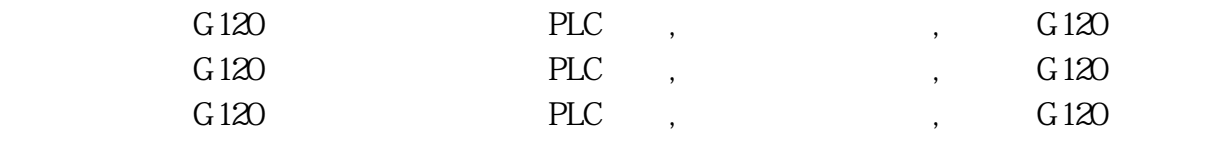

 $3\,$   $\,$ 

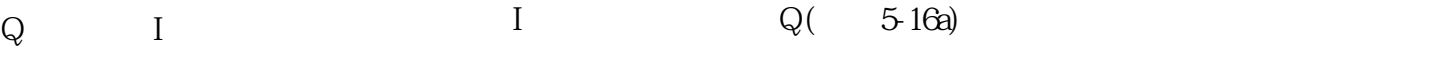

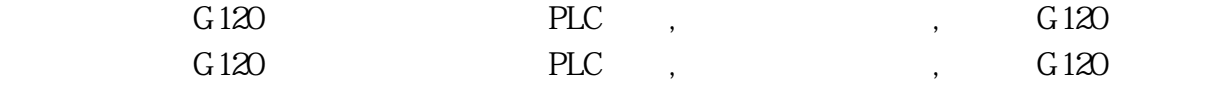

PETANUIACP5613 CP5614 CP5621 PLCP1MENPCRECTURE PLENSPETHE CP1623(PCIC) 2. STEP7 PLC  $\mathbb{C}\left(\mathbb{C}\right)_{\mathbb{C}}\left(\mathbb{C}\right)_{\mathbb{C}}\left(\mathbb{C}\right)_{\mathbb{C}}\left(\mathbb{C}\right)_{\mathbb{C}}\left(\mathbb{C}\right)_{\mathbb{C}}\left(\mathbb{C}\right)_{\mathbb{C}}\left(\mathbb{C}\right)_{\mathbb{C}}\left(\mathbb{C}\right)_{\mathbb{C}}\left(\mathbb{C}\right)_{\mathbb{C}}\left(\mathbb{C}\right)_{\mathbb{C}}\left(\mathbb{C}\right)_{\mathbb{C}}\left(\mathbb{C}\right)_{\mathbb{C}}\left(\mathbb{C}\right)_{$  $\frac{1}{2}$  STEP7,  $\frac{1}{2}$  STEP7 (SIMATIC  $\frac{1}{2}$  PG/PC STEP7 (SIMATIC